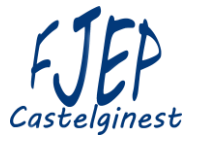

# **Site internet FJEP Castelginest – Gestion de l'agenda Inscription aux séances de Gym**

#### Objet :

L'accès à certaines activités est limité par la taille de la salle dans laquelle elles se déroulent. La salle de danse qui accueille la gymnastique du mardi matin est ainsi limitée à 12 personnes. Pour cette raison, une gestion des inscriptions à cette séance est nécessaire.

L'agenda proposé sur le site du FJEP permet de gérer cette situation.

Cette note se propose de décrire la procédure d'inscription en utilisant la fonction Agenda présente sur le site.

## **1- Ouvrir le site** <https://www.fjepcastelginest.fr/>

### **2- Depuis un ordinateur : Cliquer sur Agenda** en haut à droite dans le menu horizontal

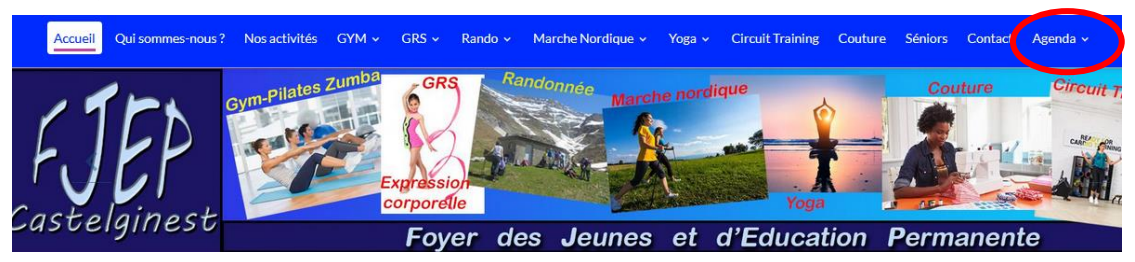

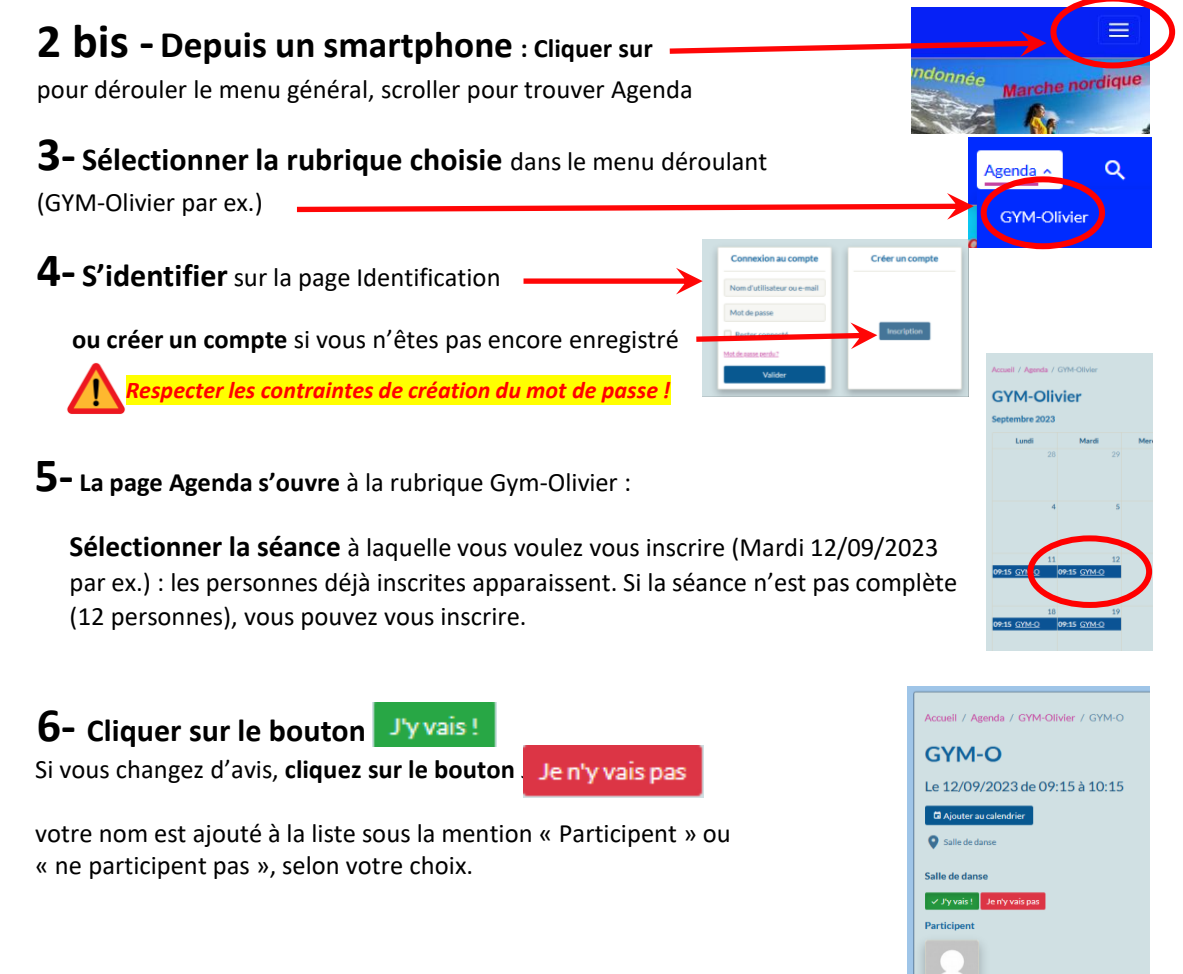

### **ATTENTION ! Vous devez rafraîchir l'affichage pour que votre nom apparaisse !**